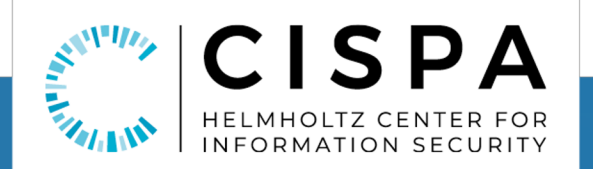

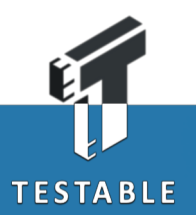

# **It's (DOM) Clobbering Time:**  Attack Techniques, Prevalence, and Defenses

**Soheil Khodayari and Giancarlo Pellegrino** CISPA Helmholtz Center for Information Security

> 44<sup>th</sup> IEEE Symposium on Security and Privacy May 22-25, 2023

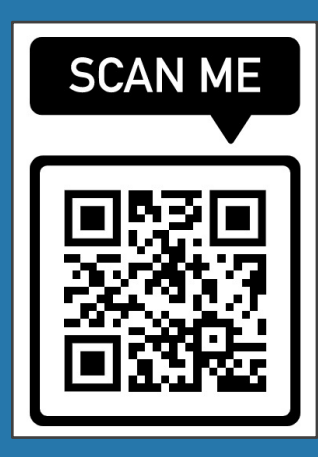

soheil.khodayari@cispa.de

# **DOM Clobbering**

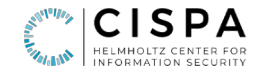

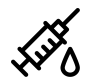

Code-less markup injection attack

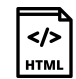

Markup id/name collides with sensitive variables or APIs, and overwrites them

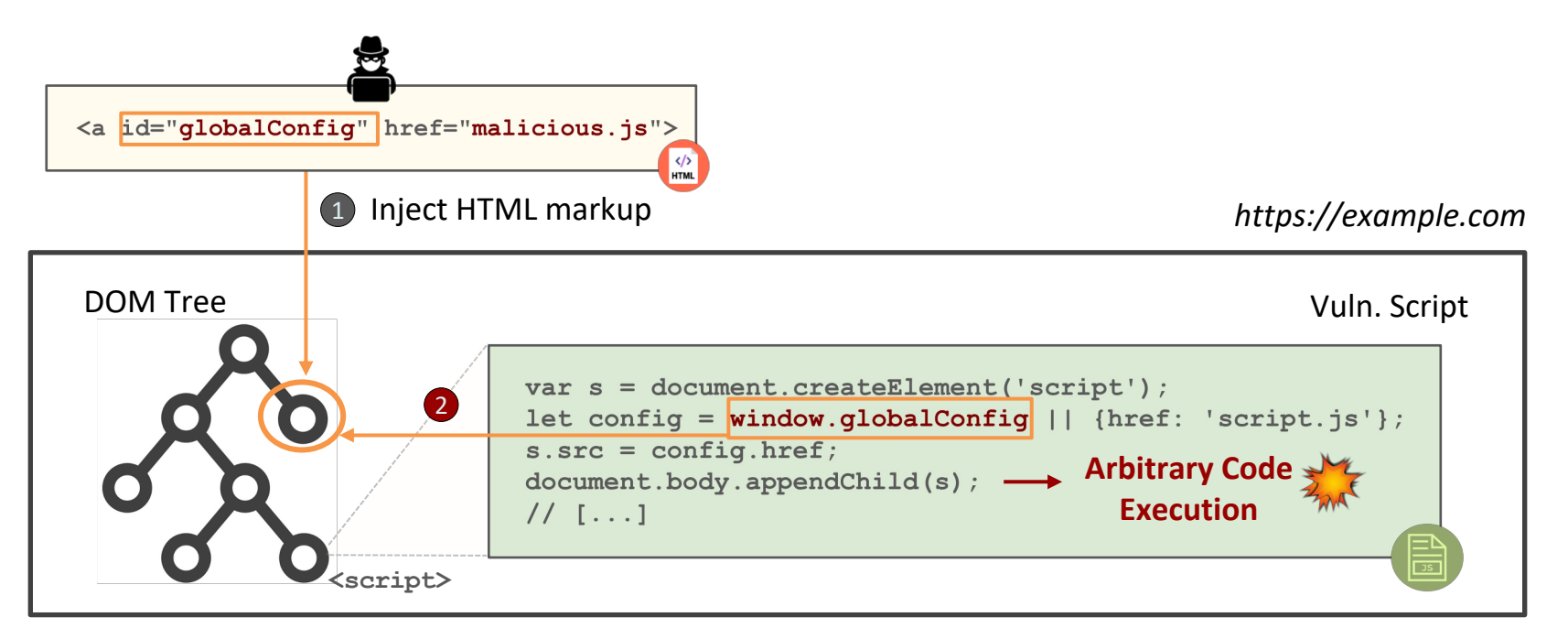

# **Problem Statement**

- Limited knowledge about DOM Clobbering
	- First instance in 2010 affecting frame-busting code

#### **Application code**

top.location = **self**.location

### **Attack markup (injection)**

<iframe name=**self** src="**evil.com**">

*Q: What other attack markups will work?*

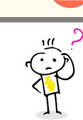

 $\frac{\langle \rangle}{\text{HTML}}$ 

₿

Many combinations of tags, attributes, code features, and browser behaviours unexplored **RQ1:** Clobbering Markups and Browser Behaviours

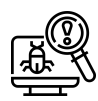

No automatic detection technique or tool, and prevalence is unknown

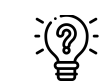

**Recent DOM Clobbering vulnerabilities in**<br> **RQ3:** Defenses and their Effectiveness popular sites<sup>1</sup> question the efficacy of defenses

**RQ2:** Vulnerability Detection and Prevalence

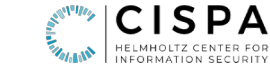

# **RQ1: Clobbering Markups**

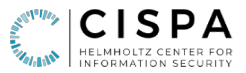

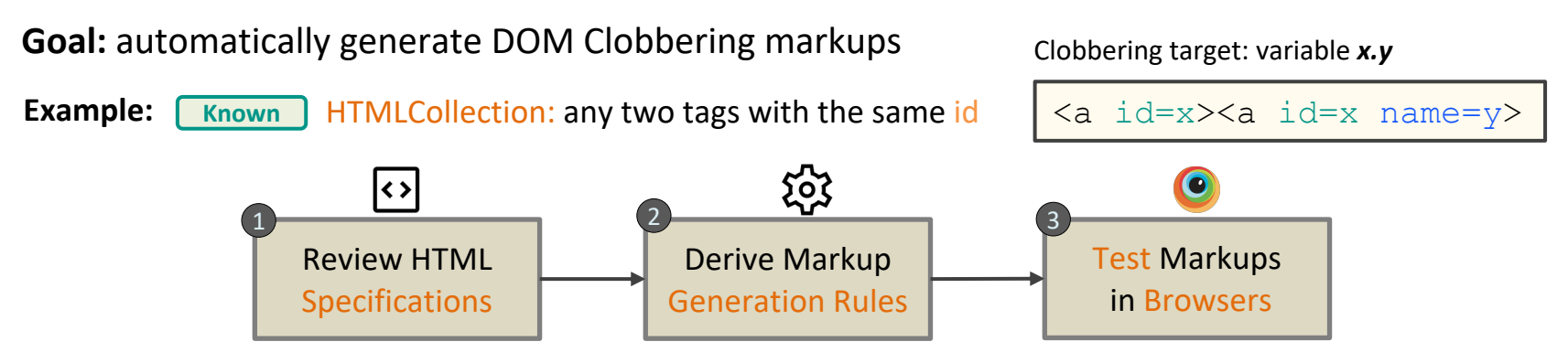

**24M** test cases, **19** browsers (mobile and desktop), cover all tags, attributes, relations and targets

• Test clobbering of variable *X*, object property *X.Y*, and *built-in* APIs

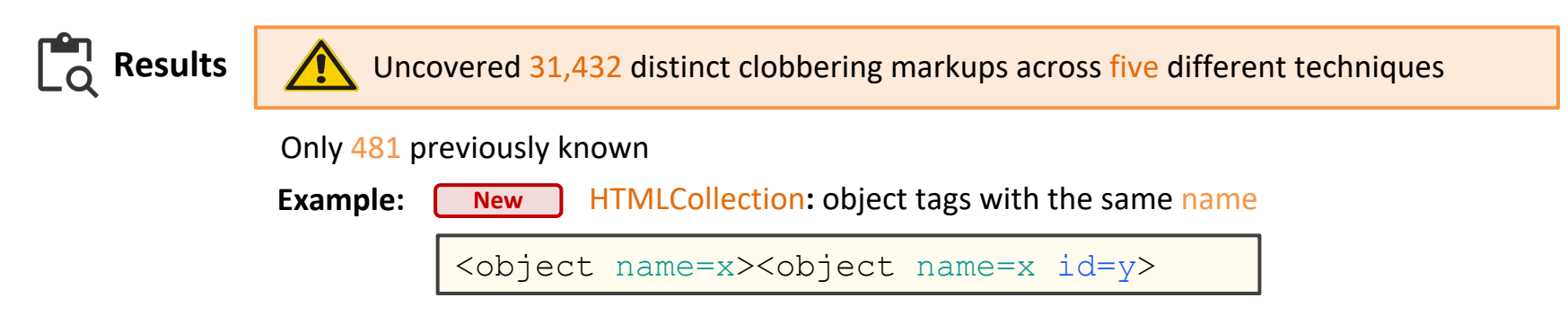

# **RQ1: Clobbering Markups**

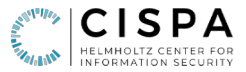

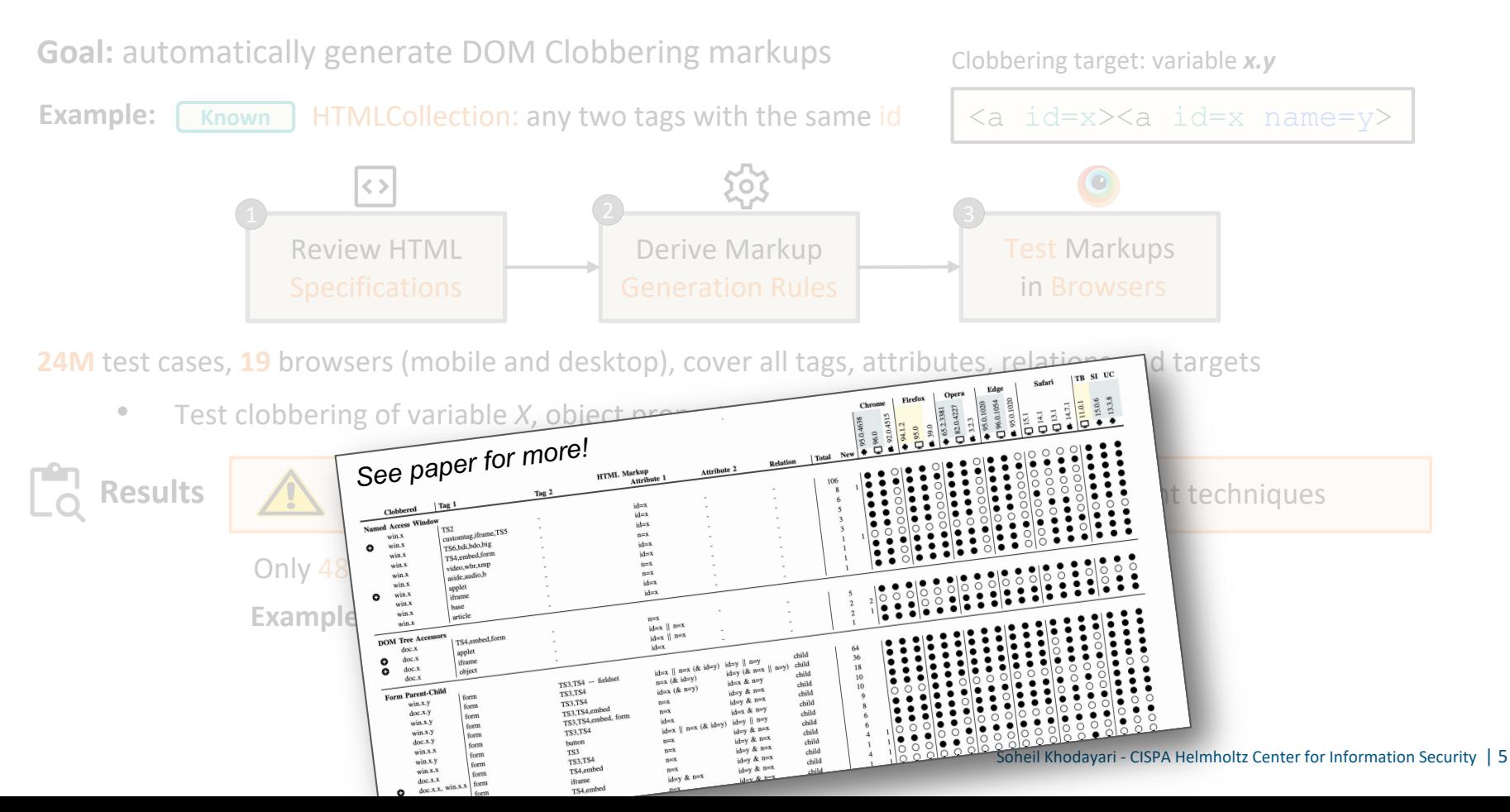

# **RQ1: Clobbering Markups – Online Demo**

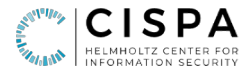

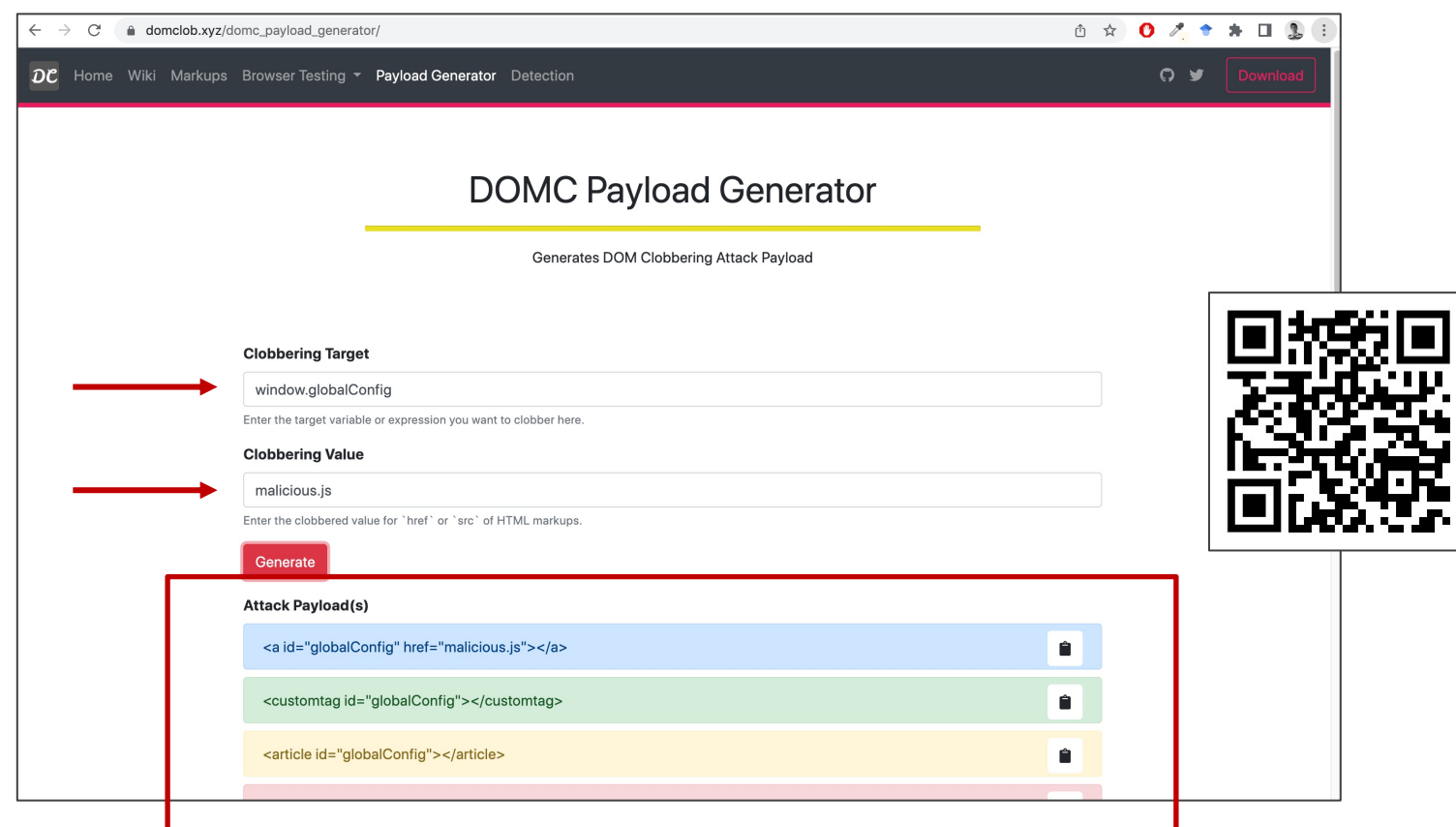

# **RQ2: Vulnerability Detection – TheThing (JAW v2.x)**

- Proposed an open source, static-dynamic tool for detecting DOM Clobbering at scale
- **Components** 
	- Data Collection
	- Vulnerability Analysis
	- Vulnerability Verification

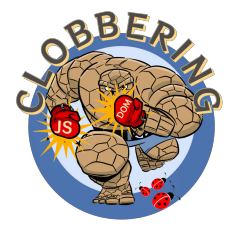

https://ja-w.me

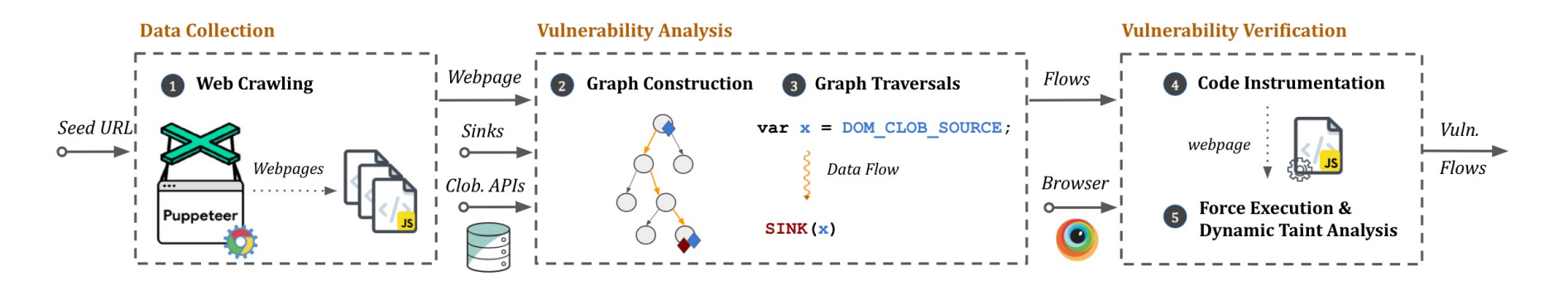

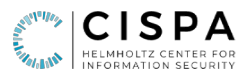

# **RQ2: Vulnerability Prevalence**

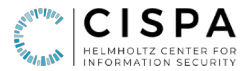

• Empirical study to quantify the prevalence of DOM clobbering in the wild

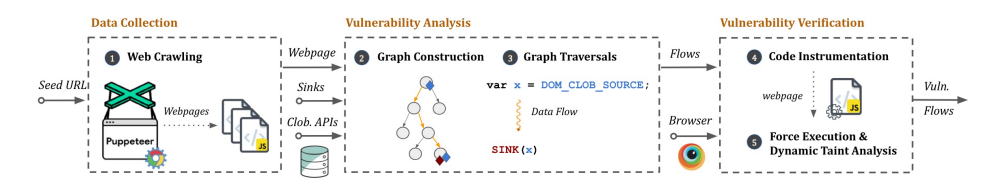

## **Testbed**

Tranco top 5K websites, 205.6K webpages, 18.3M scripts, 24.6B LoC

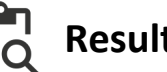

# **Results**

- Detected 9,467 clobberable data flows across 491 affected sites
- Exploits for 44 websites (all confirmed and patched):
	- E.g., GitHub, Trello, Vimeo, Fandom, WikiBooks and VK
	- Client-side XSS, open redirections and request forgery attacks

# **RQ3: Defenses and their Effectiveness**

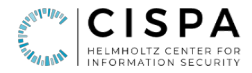

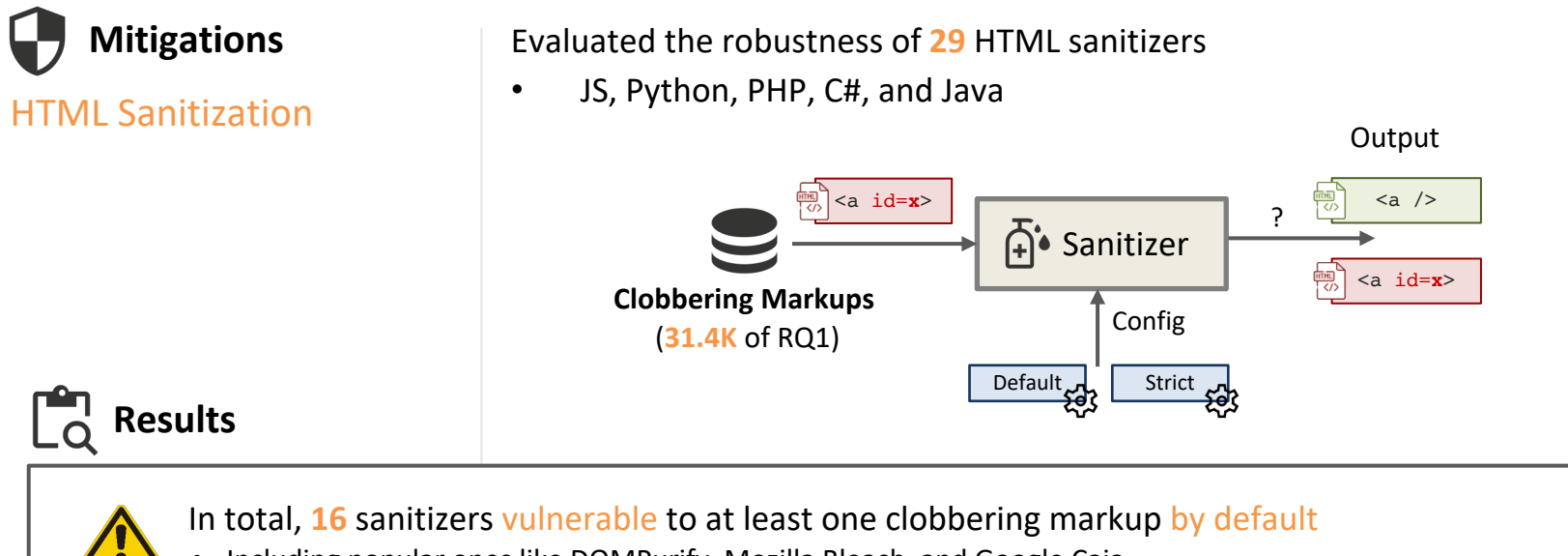

- Including popular ones like DOMPurify, Mozilla Bleach, and Google Caja
- **13** of them also vulnerable in most strict config

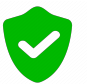

- The other 13 sanitizers always remove named properties
- Including cases that do not lead to DOM Clobbering (e.g.,  $\le a$  name=x>)

# **RQ3: Defenses and their Effectiveness**

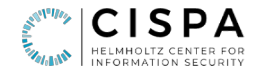

HTML Sanitization Namespace Isolation

Content Security Policy

*See paper for more mitigations …*

**Mitigations Alternative:** prefix/isolate named properties instead of removing them

- $(+)$  mitigates almost all DOM Clobbering cases
- (-) may require some implementation changes by developers

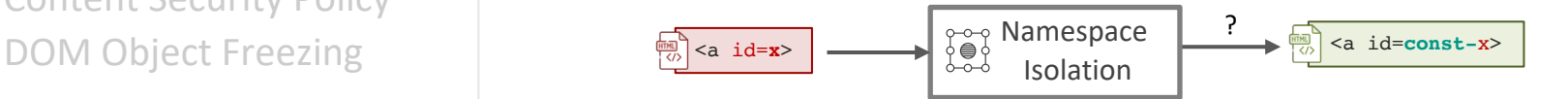

**Contribution:** implemented namespace isolation in DOMPurify

Use the new SANITIZE\_NAMED\_PROPS config

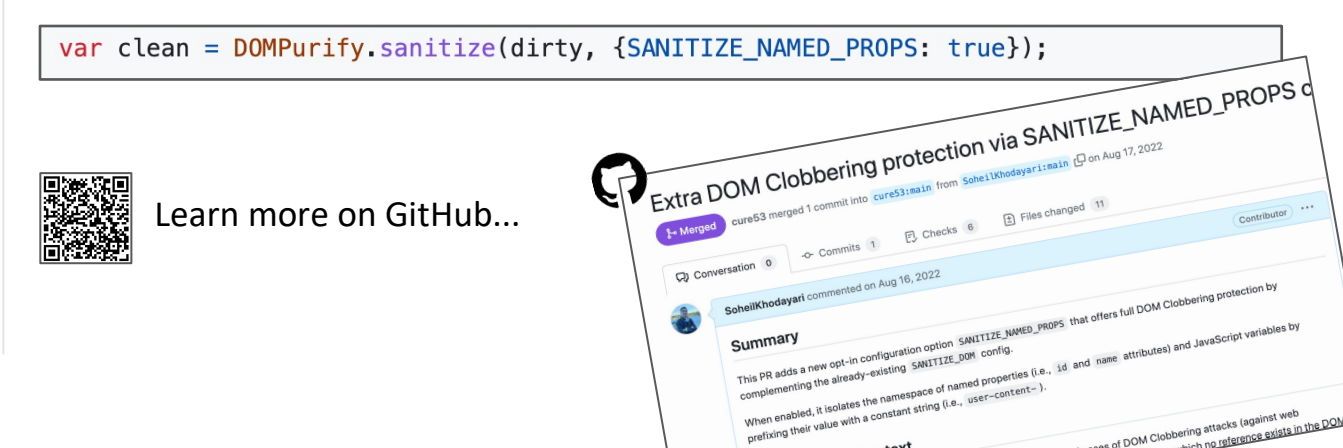

# **RQ3: Defenses and their Effectiveness**

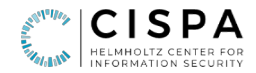

**Mitigations**

HTML Sanitization Namespace Isolation Content Security Policy DOM Object Freezing

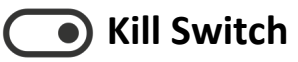

Disabling DOM Clobbering

Infeasible

**Solution:** disable named properties at browser-level?<sup>1</sup>

- $\cdot$  (+) fixes all DOM Clobbering cases
- (-) can cause breakage

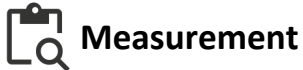

**Cost:** 13.3% of webpages use named properties and will break (~51% of sites) **Benefit:** fixes the 491 vulnerable sites (i.e., 9.8% of top 5K sites)

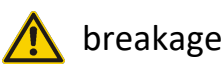

breakage-benefit balance: ratio of ~5:1

**Proposal to W3C:**  Opt-in CSP/feature policy flag to allow developers to disable name properties

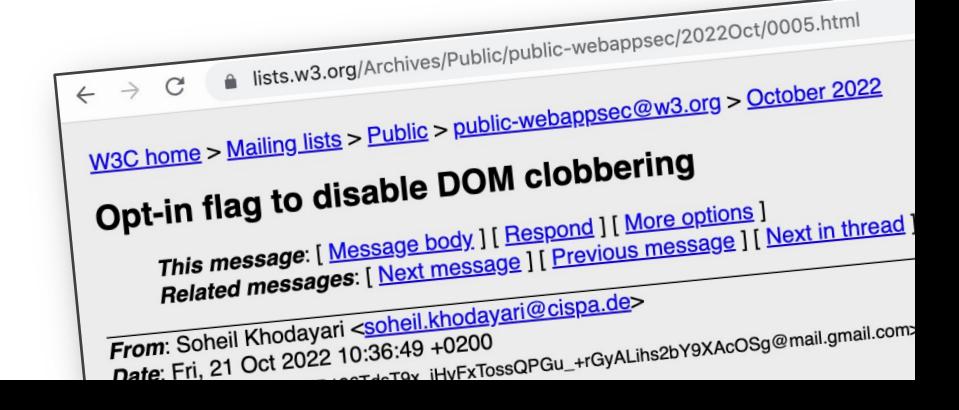

*1Source: https://github.com/w3c/webappsec-permissions-policy/issues/349*

# **RQ3: Vulnerable Patterns and Guidelines**

Identified eight common vulnerable code patterns in the wild

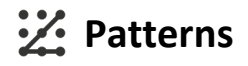

 $\mathbf{A}$   $\begin{bmatrix} \n\text{var } \n\end{bmatrix}$  **var VAR2** = **window.VAR1** || CONST;

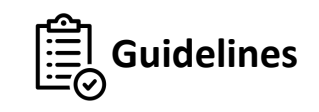

#1: Explicit Variable Declarations

**var VAR1 = 'string';**

*832 webpages*

*1,214 webpages*

```
var VAR2 = [windoc.]API || CONST;
B SINK(VAR2);
```
*655 webpages*

```
[document.VAR1 = CONST]; C SINK(document.VAR1 || CONST);
```
#2: Strict Type Checking

**If(!API instanceof HTMLElement)**

```
#3: Do Not Use Document for Globals
```
**const VAR1 = 'string';**

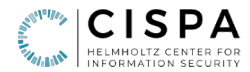

# **RQ3: Vulnerable Patterns and Guidelines**

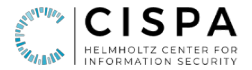

• Identified eight common vulnerable code patterns in the wild

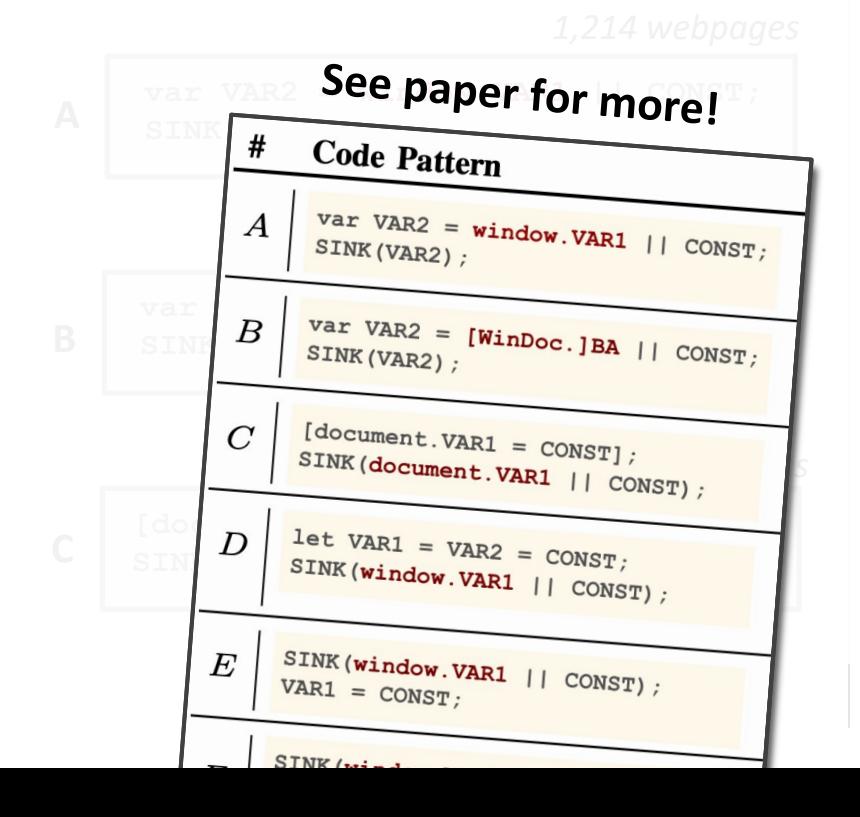

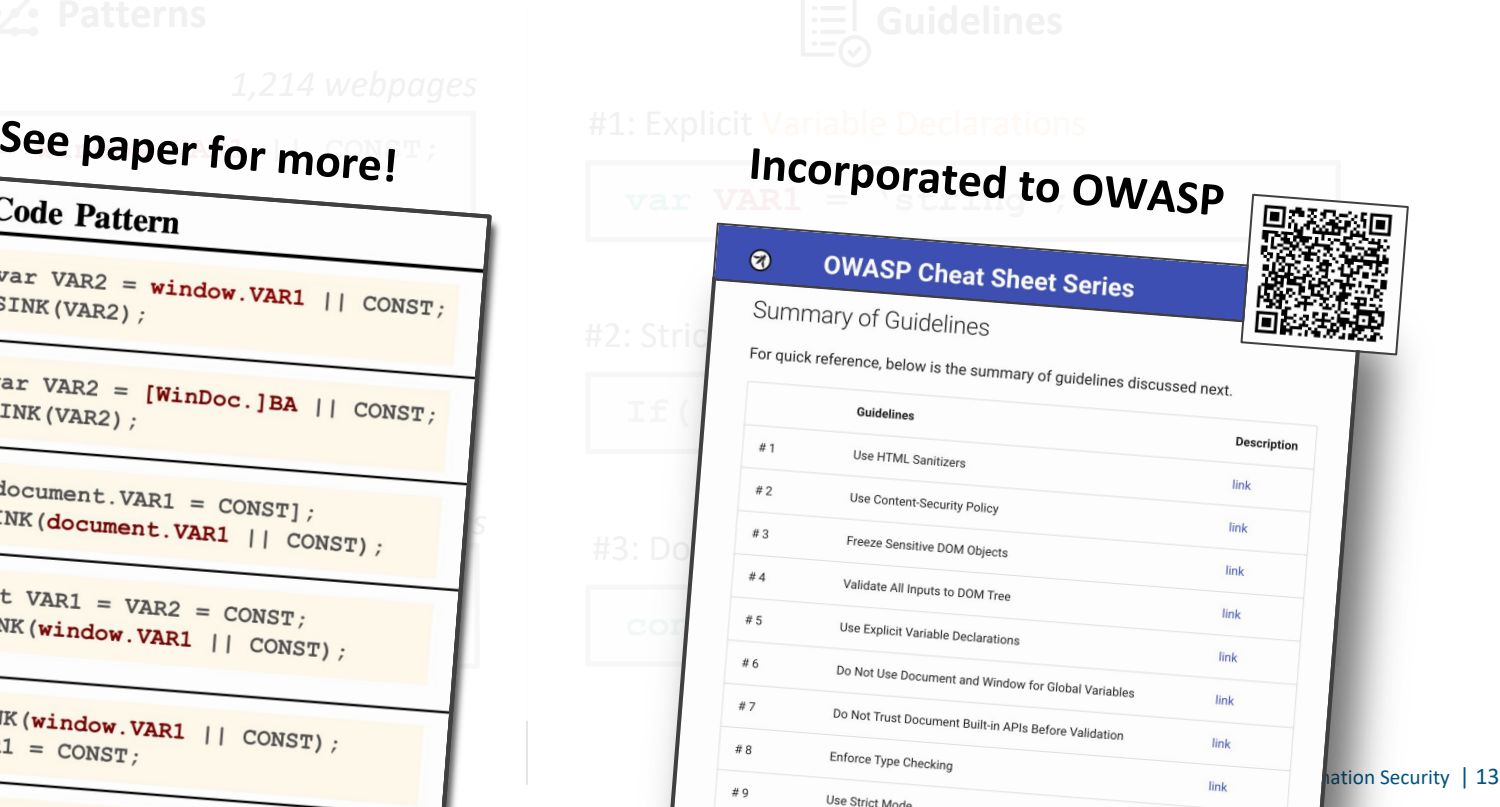

# **Conclusion**

# **Thank You!**

- Clobbering markups come in many forms (i.e., **31.4K** variants)
- DOM Clobbering is ubiquitous in the wild (i.e., **9.8%** of sites)
- Existing defenses helpful but may not completely cut it

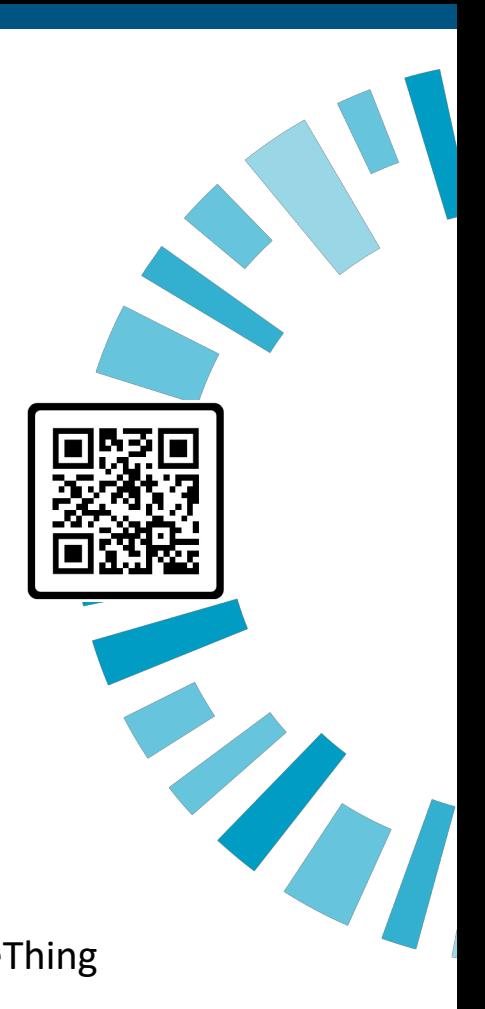

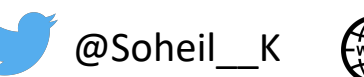

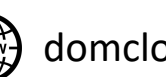

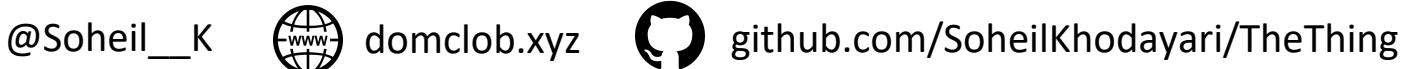